## Package 'marketr'

October 13, 2022

Title Tidy Calculation of Marketing Metrics Plus Quick Analysis

Version 0.0.2

```
Description Facilitates tidy calculation of popular quantitative marketing
     metrics. It also includes functions for doing analysis that will help
     marketers and data analysts better understand the drivers and/or trends
     of these metrics. These metrics include Customer Experience Index
     <https://go.forrester.com/analytics/cx-index/> and Net Promoter Score
     <https://www.netpromoter.com/know/>.
```
**Depends**  $R (= 3.5.0)$ 

License CC0 Encoding UTF-8 LazyData true Suggests knitr, rmarkdown, ggplot2 VignetteBuilder knitr **Imports** dplyr ( $>= 0.8.3$ ), magrittr ( $>= 1.5$ ), tidyr ( $>= 1.0.0$ ), tibble  $(>= 2.1.3)$ RoxygenNote 7.1.1 NeedsCompilation no Author Chris Umphlett [aut, cre] Maintainer Chris Umphlett <christopher.umphlett@gmail.com> Repository CRAN

Date/Publication 2020-12-18 05:30:02 UTC

### R topics documented:

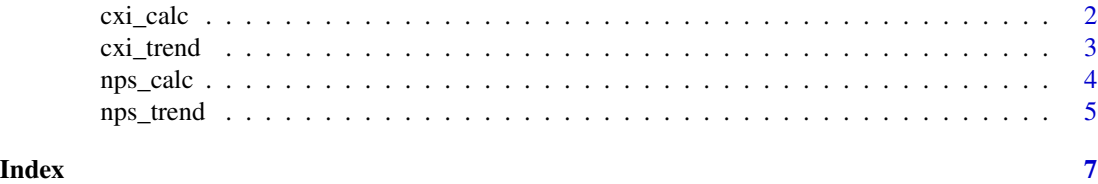

#### Description

Simplifies the calculation of Customer Experience Index (CXi) from raw survey data within the tidyverse framework.

#### Usage

 $cxi\_calc(survey\_data, ..., cx\_high = 4, cx\_low = 2)$ 

#### Arguments

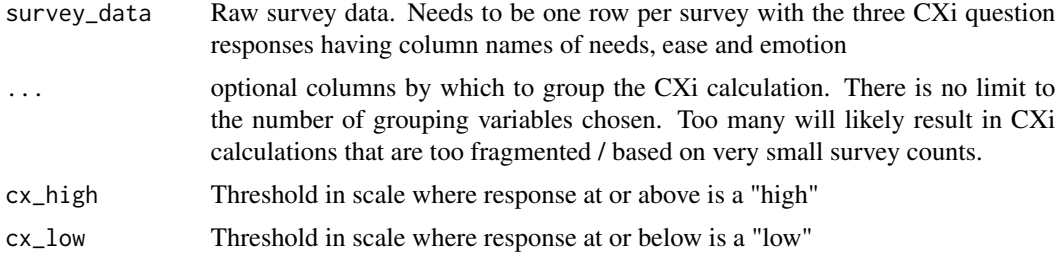

#### Details

Customer Experience Index is a metric created by Forrester to help companies systematically measure customer experience in a way that their research has found is connected to improving customer loyalty. More information can be found at https://go.forrester.com/analytics/cx-index/

The calculation across an entire sample of surveys is simple. A customer experience manager may want to calculate CXi across many different dimensions and filtering in different ways; the functions in this package utilize the tidy framework to streamline calculating CXi along as many dimensions as desired.

#### Value

Data frame with CXi and survey count for each combination of the grouping variables

#### Examples

```
needs <- sample(5, 100, replace = TRUE)
ease <- sample(5, 100, replace = TRUE)
emotion <- sample(5, 100, replace = TRUE)
cx_date <- rep(seq.Date(from = as.Date("2019-01-01"), to = as.Date("2019-01-10"), by = "day"), 10)
cx\_group \leftarrow rep(c("a", "b", "c", "d"), 25)df <- data.frame(needs, ease, emotion, cx_date, cx_group)
cxi_calc(df, cx_group)
```
<span id="page-2-0"></span>

#### Description

Simplifies the calculation of Customer Experience Index (CXi) trends over time from raw survey data within the tidyverse framework.

#### Usage

```
cxi_trend(
  survey_data,
  trend_var,
  ...,
  cx_{high} = 4,
  cx_low = 2,
  min\_surveys = 1,avg\_surveys = 0)
```
#### Arguments

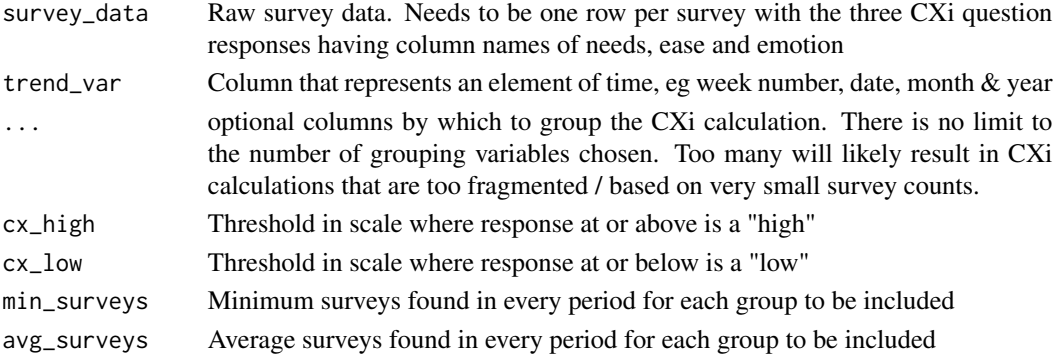

#### Details

Customer Experience Index is a metric created by Forrester to help companies systematically measure customer experience in a way that their research has found is connected to improving customer loyalty. More information can be found at https://go.forrester.com/analytics/cx-index/

The calculation across an entire sample of surveys is simple. A customer experience manager may want to calculate CXi across many different dimensions and filtering in different ways; the functions in this package utilize the tidy framework to streamline calculating CXi along as many dimensions as desired.

The trend version of the function allows you to specify one column as a date over which to trend the data. This allows quick filtering to eliminate groupings that fail to meet user-specified thresholds for average or minimum survey counts per time period.

The resulting data set is set up for creating faceted line plots using ggplot2.

#### <span id="page-3-0"></span>Value

Data frame with CXi and survey count for each combination of the grouping variables over the time variable.

#### Examples

```
needs <- sample(5, 100, replace = TRUE)
ease <- sample(5, 100, replace = TRUE)
emotion <- sample(5, 100, replace = TRUE)
cx_date <- rep(seq.Date(from = as.Date("2019-01-01"), to = as.Date("2019-01-10"), by = "day"), 10)
cx_group <- rep(c("a", "b", "c", "d"), 25)
df <- data.frame(needs, ease, emotion, cx_date, cx_group)
cxi_trend(df, cx_date, cx_group)
```
nps\_calc *Tidy Calculation of Net Promoter Score*

#### Description

Simplifies the calculation of Net Promoter Score (NPS) from raw survey data within the tidyverse framework.

#### Usage

```
nps_calc(survey_data, ...)
```
#### Arguments

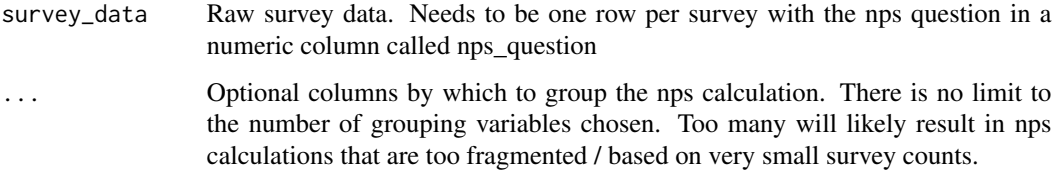

#### Details

Net Promoter Score was originally developed by Fred Reichheld and now is owned by Bain Company and Satmetrix Systems. According to Wikipedia it "is a management tool that can be used to gauge the loyalty of a firm's customer relationships."

#### Value

Data frame with nps and survey count for each combination of the grouping variables

#### <span id="page-4-0"></span>nps\_trend 5

#### Examples

```
nps_question <- sample(10, 100, replace = TRUE)
nps_date <- rep(seq.Date(from = as.Date("2019-01-01"), to = as.Date("2019-01-10"), by = "day"), 10)
nps_group <- rep(c("a", "b", "c", "d"), 25)
df <- data.frame(nps_question, nps_date, nps_group)
nps_calc(df, nps_group)
```
nps\_trend *Tidy Calculation of Net Promoter Score trends by group*

#### Description

Simplifies the calculation of Net Promoter Score (NPS) trends over time from raw survey data within the tidyverse framework.

#### Usage

```
nps_trend(survey_data, trend_var, ..., min_surveys = 1, avg_surveys = 0)
```
#### Arguments

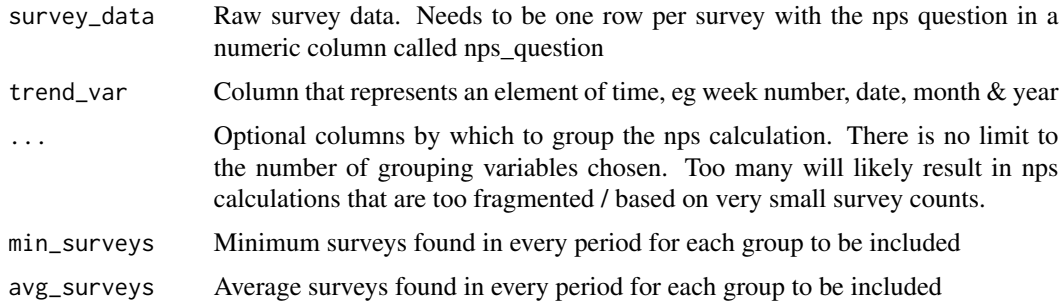

#### Details

Net Promoter Score was originally developed by Fred Reichheld and now is owned by Bain Company and Satmetrix Systems. According to Wikipedia it "is a management tool that can be used to gauge the loyalty of a firm's customer relationships."

The trend version of the function allows you to specify one column as a date over which to trend the data. This allows quick filtering to eliminate groupings that fail to meet user-specified thresholds for average or minimum survey counts per time period.

The resulting data set is set up for creating faceted line plots using ggplot2.

#### Value

Data frame with nps and survey count for each combination of the grouping variables over the time variable.

#### Examples

```
nps_question <- sample(10, 100, replace = TRUE)
nps_date <- rep(seq.Date(from = as.Date("2019-01-01"), to = as.Date("2019-01-10"), by = "day"), 10)
nps_group <- rep(c("a", "b", "c", "d"), 25)
df <- data.frame(nps_question, nps_date, nps_group)
nps_trend(df, nps_date, nps_group)
```
# <span id="page-6-0"></span>Index

cxi\_calc, [2](#page-1-0) cxi\_trend, [3](#page-2-0) nps\_calc, [4](#page-3-0) nps\_trend, [5](#page-4-0)

7